Министерство образования и науки Республики Татарстан Государственное автономное профессиональное образовательное учреждение «Елабужский политехнический колледж»

Согласовано Заместитель главного технолога отдела механического производства АО «ПО ЕлАЗ» С.В.Хохряков « Lo » ab LAPTAMENT RAMPO Рассмотрено на засе **ЦМК ОП и ПМ** О.Н. Голованова «28» abyema 2022 r.

Утверждаю Директор ГАПОУ «Елабужский политехнический колледом С.В. Соколова «29» abycra Рассмотрено и принято На Педагогическом совете Протокол № 1 от 29.08.2022г.

# **РАБОЧАЯ ПРОГРАММА ПРОФЕССИОНАЛЬНОГО МОДУЛЯ**

**ПМ.01 Разработка технологических процессов изготовления деталей машин** 

Рабочая программа профессионального модуля «Разработка технологических процессов изготовления деталей машин» разработана на основе Федерального государственного образовательного стандарта (далее –ФГОС) по специальностям среднего профессионального образования(далее – СПО) 15.02.08 Технология машиностроения, утвержденного приказом Минобрнауки России от 18.04.2014 N 350 Зарегистрировано в Минюсте России 22 июля 2014 г. N 33204.

Организация-разработчик: ГАПОУ «Елабужский политехнический колледж»

Разработчик: Шимухаметова А.В.

# **СОДЕРЖАНИЕ**

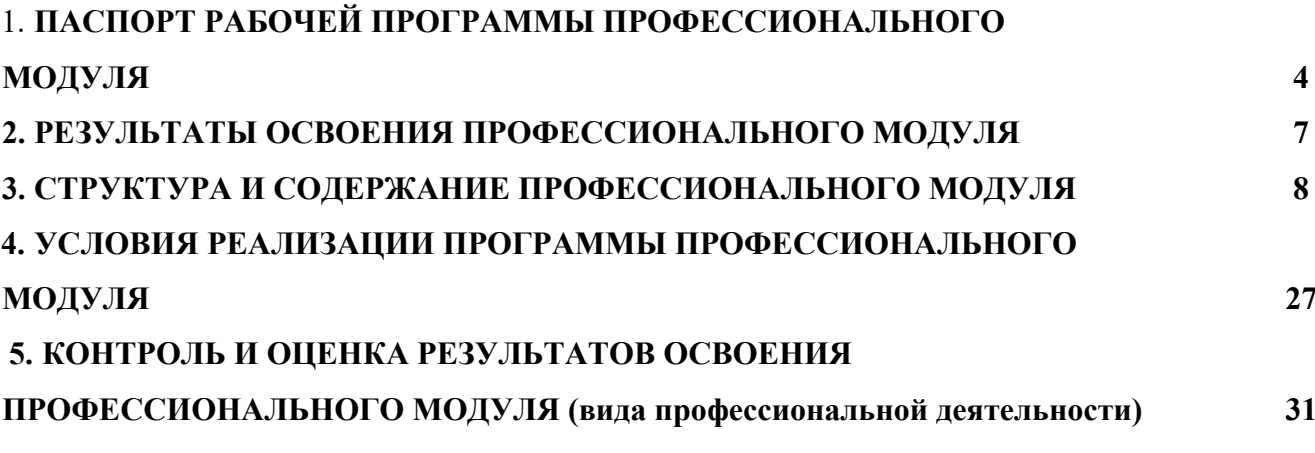

# **1. ПАСПОРТ РАБОЧЕЙ ПРОГРАММЫ ПРОФЕССИОНАЛЬНОГО МОДУЛЯ ПМ.01 Разработка технологических процессов изготовления деталей машин**

### **1.1. Область применения программы**

Рабочая программа профессионального модуля (далее программа) – является частью основной профессиональной образовательной программы в соответствии с ФГОС по специальности

СПО **15.02.08 Технология машиностроения**, входящей в состав укрупненной группы 15 Металлургия, машиностроение и материалообработка базовой подготовки в части освоения основного вида профессиональной деятельности (ВПД) **Разработка технологических процессов изготов-**

**ления деталей машин** и соответствующих профессиональных компетенций (ПК).

Программа профессионального модуля может быть использована в дополнительном профессиональном образовании и профессиональной подготовке работников в области машинострое-

ния при наличии среднего (полного) общего образования.

#### **1.2. Цели и задачи модуля – требования к результатам освоения модуля:**

С целью овладения указанным видом профессиональной деятельности и соответствующими профессиональными компетенциями обучающийся в ходе освоения профессионального моду-ля должен:

#### **иметь практический опыт:**

- использования конструкторской документации для проектирования технологических процессов изготовления деталей;

- выбора методов получения заготовок и схем их базирования;

- составления технологических маршрутов изготовления деталей и проектирования технологиче-ских операций;

- разработки и внедрения управляющих программ для обработки типовых деталей на металлооб-рабатывающем оборудовании;

- разработки конструкторской документации и проектирования технологических процессов с ис-пользованием пакетов прикладных программ;

#### **уметь:**

- читать чертежи;

- анализировать конструктивно-технологические свойства детали, исходя из ее служебного назна-чения;

- определять тип производства;

- проводить технологический контроль конструкторской документации с выработкой рекоменда-ций по повышению технологичности детали;

- определять виды и способы получения заготовок;

- рассчитывать и проверять величину припусков и размеров заготовок;

- рассчитывать коэффициент использования материала;

- анализировать и выбирать схемы базирования;

- выбирать способы обработки поверхностей и назначать технологические базы;

- составлять технологический маршрут изготовления детали;

- проектировать технологические операции;

- разрабатывать технологический процесс изготовления детали;

- выбирать технологическое оборудование и технологическую оснастку: приспособления, режу-щий, мерительный и вспомогательный инструмент;

- рассчитывать режимы резания по нормативам;

- рассчитывать штучное время;

- оформлять технологическую документацию;

- составлять управляющие программы для обработки типовых деталей на металлообрабатывающем оборудовании;

- использовать пакеты прикладных программ для разработки конструкторской документации и проектирования технологических процессов;

### **знать:**

- служебное назначение и конструктивно-технологические признаки детали;

- показатели качества деталей машин;
- правила отработки конструкции детали на технологичность;
- физико-механические свойства конструкционных и инструментальных материалов;
- методику проектирования технологического процесса

Планируемые личностные результаты в ходе реализации профессионального модуля ПМ.01 Разработка технологических процессов изготовления деталей машин:

- ЛР 23 Использовать средства физической культуры для сохранения и укрепления здоровья в процессе профессиональной деятельности и поддержания необходимого уровня физической подготовленности.
- ЛР 24 Проявлять доброжелательность к окружающим, деликатность, чувство такта и готовность оказать услугу каждому кто в ней нуждается.

**1.3. Рекомендуемое количество часов на освоение программы** профессионального модуля: всего –810 часов, в том числе:

максимальной учебной нагрузки обучающегося – 810 часов, включая:

-обязательной аудиторной учебной нагрузки обучающегося –324 часов;

-самостоятельной работы обучающегося – 162 часов;

-производственной практики – 180 часов;

-учебной практики – 144 часов.

## В т.ч. из часов вариативной части на

# МДК 01.02 Технологические процессы изготовления деталей машин отведено часов:

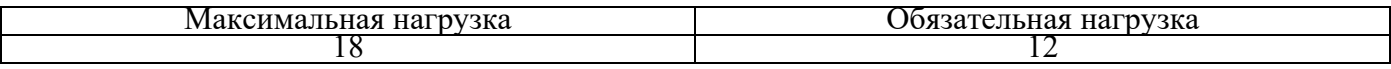

 $\Pi$  $\Pi$ .01

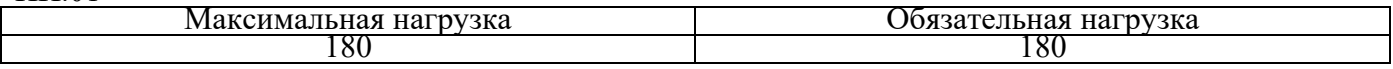

# **2. РЕЗУЛЬТАТЫ ОСВОЕНИЯ ПРОФЕССИОНАЛЬНОГО МОДУЛЯ**

Результатом освоения программы профессионального модуля является овладение обучающимися видом профессиональной деятельности (ВПД) **Разработка технологических процессов изготовления деталей машин**, в том числе профессиональными (ПК) и общими (ОК) компетенциями:

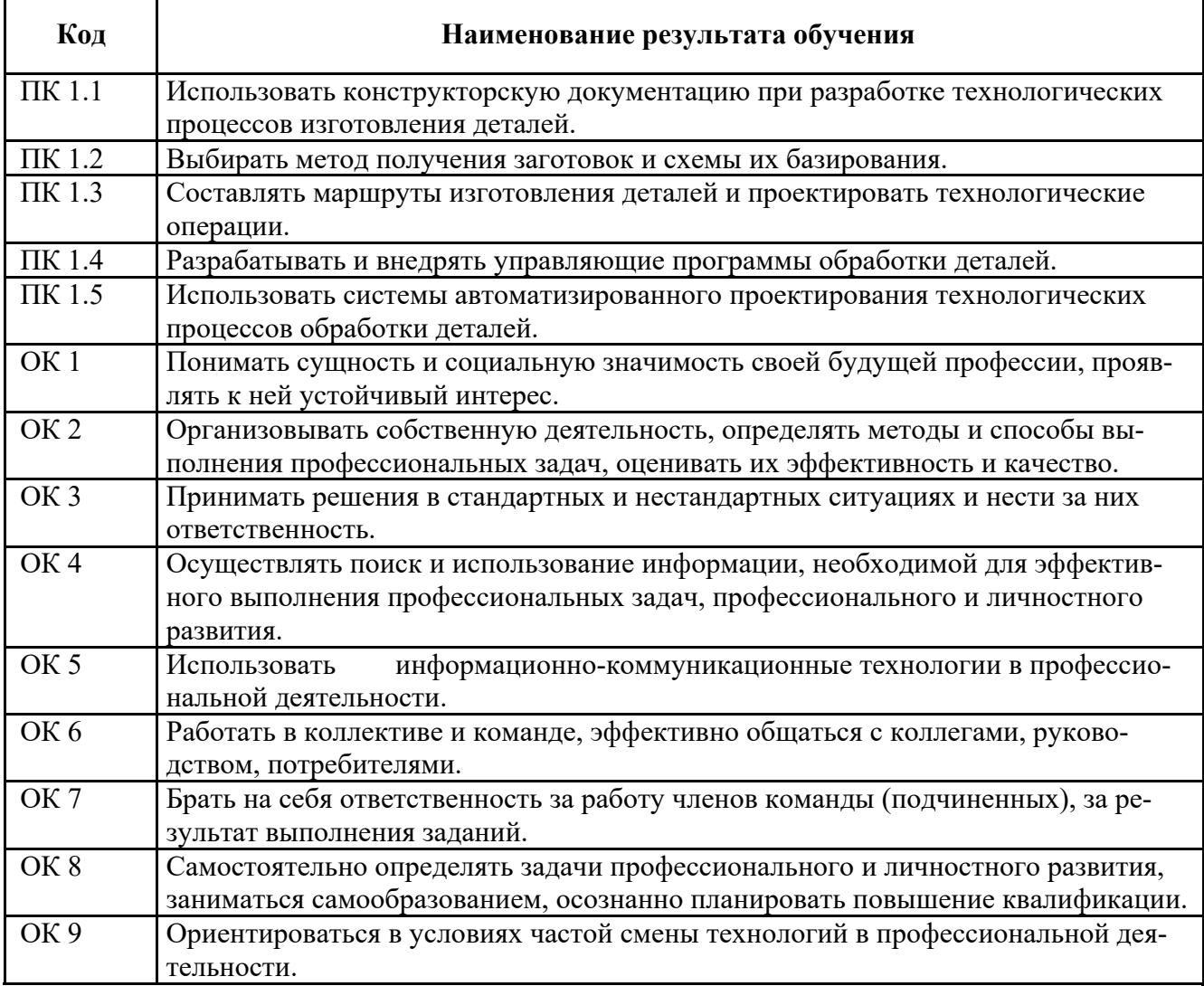

В т.ч. из часов вариативной части на

МДК 01.02 Технологические процессы изготовления деталей машин отведено часов:

В результате освоения программы обучающийся дополнительно должен знать системы

автоматизированного проектирования и программирования в машиностроении должен знать среды программирования: Мастеркам, Синутрейн ПП.01

В результате освоения программы обучающийся должен уметь выполнять работы по разработке технологических процессов в соответствии с корпоративными требованиями базового предприятия ОАО ПО «ЕлАЗ» и требованиями WSR компетенции «Токарные работы на станках с ЧПУ»

# **3. СТРУКТУРА И СОДЕРЖАНИЕ ПРОФЕССИОНАЛЬНОГО МОДУЛЯ**

# **3.1. Тематический план профессионального модуля (ПМ)**

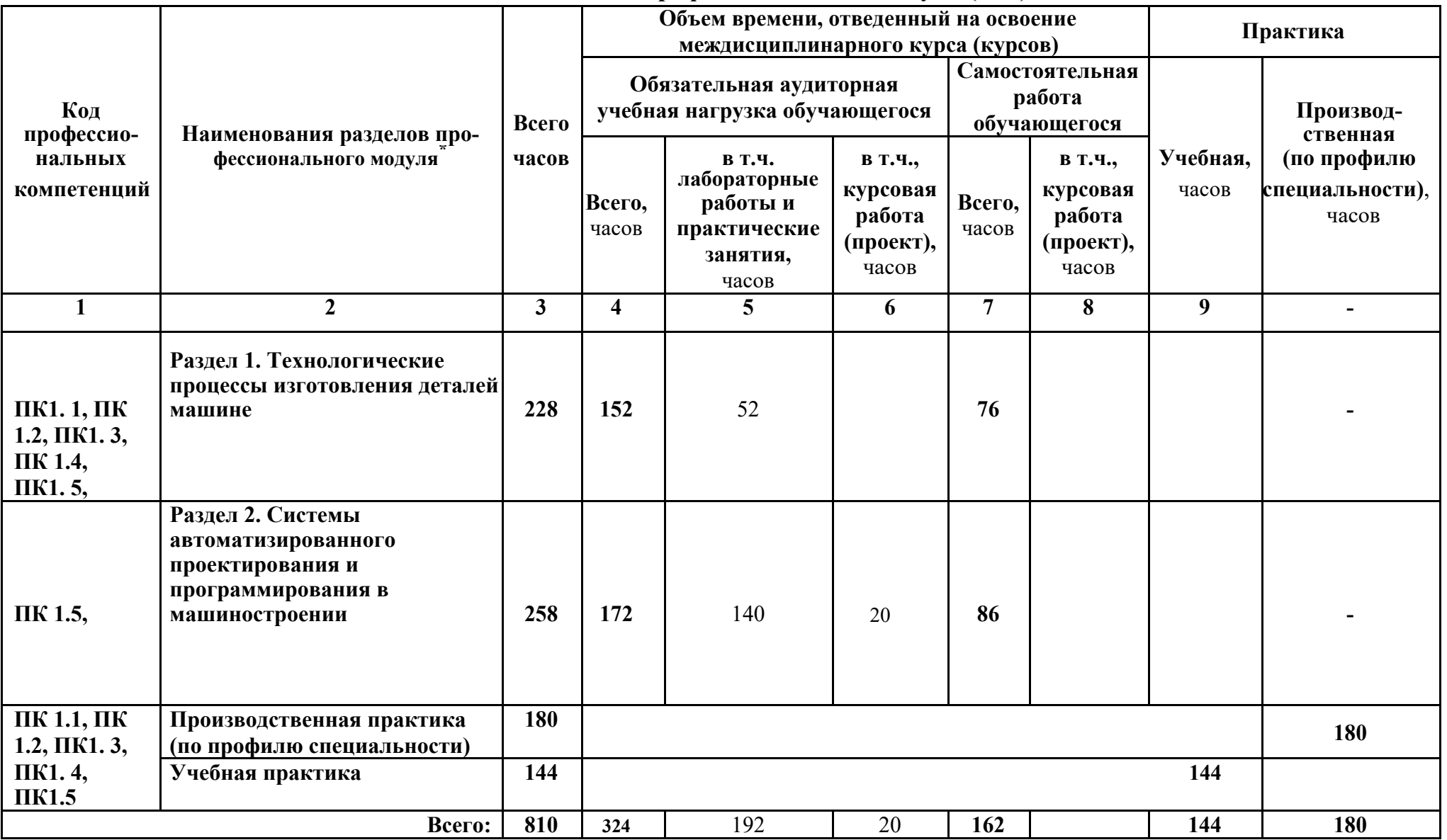

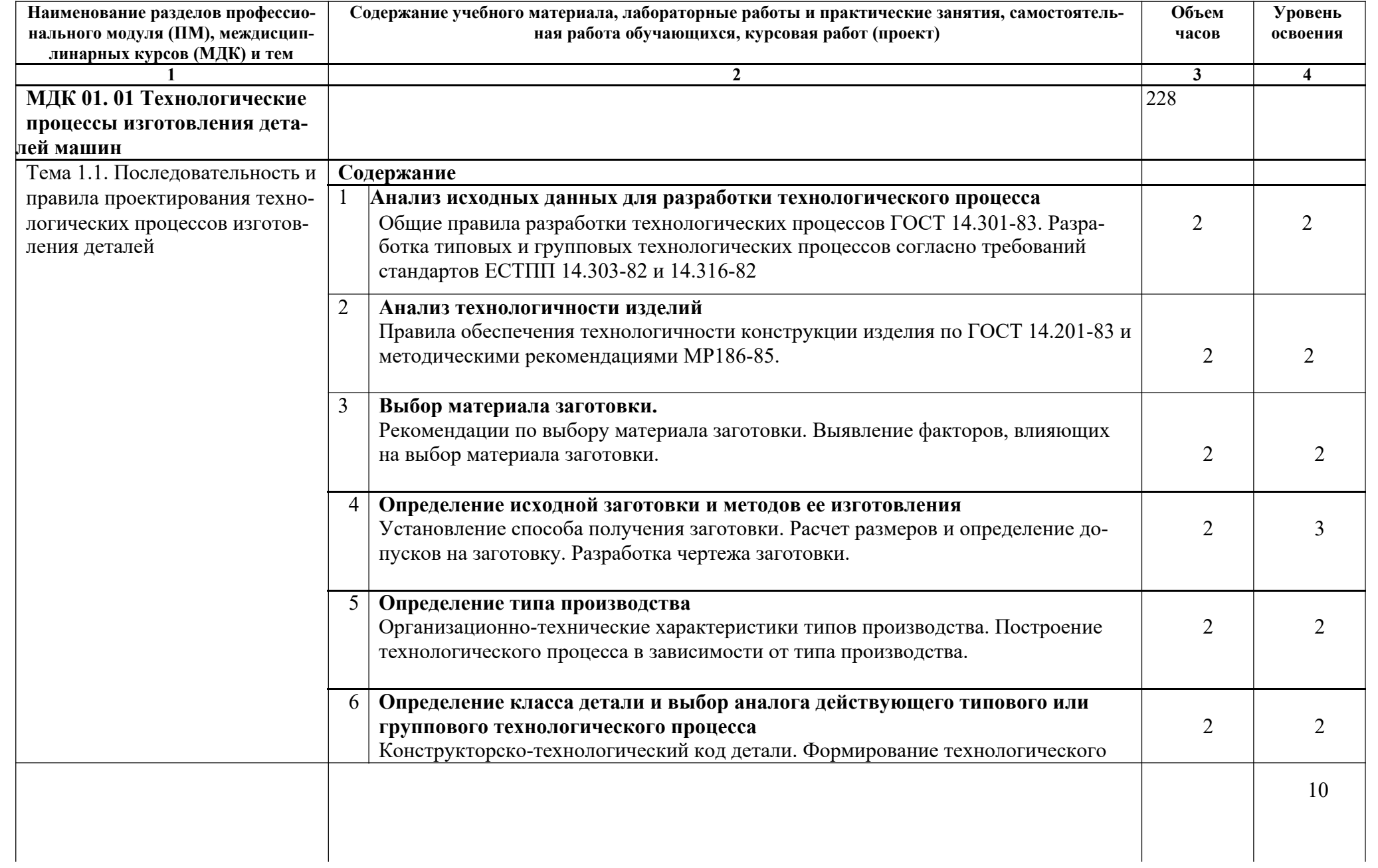

# 3.2. Содержание обучения по профессиональному модулю (ПМ)

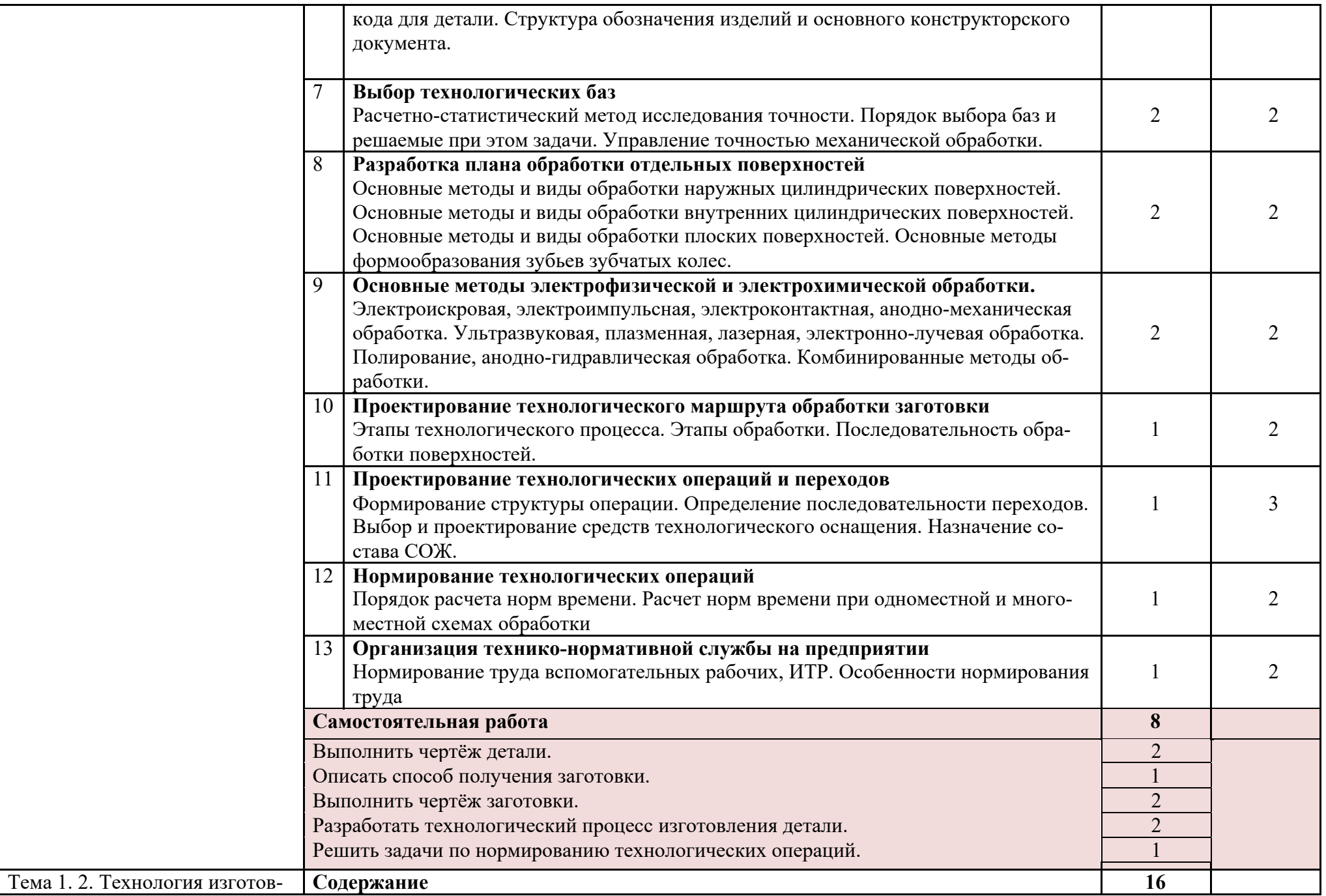

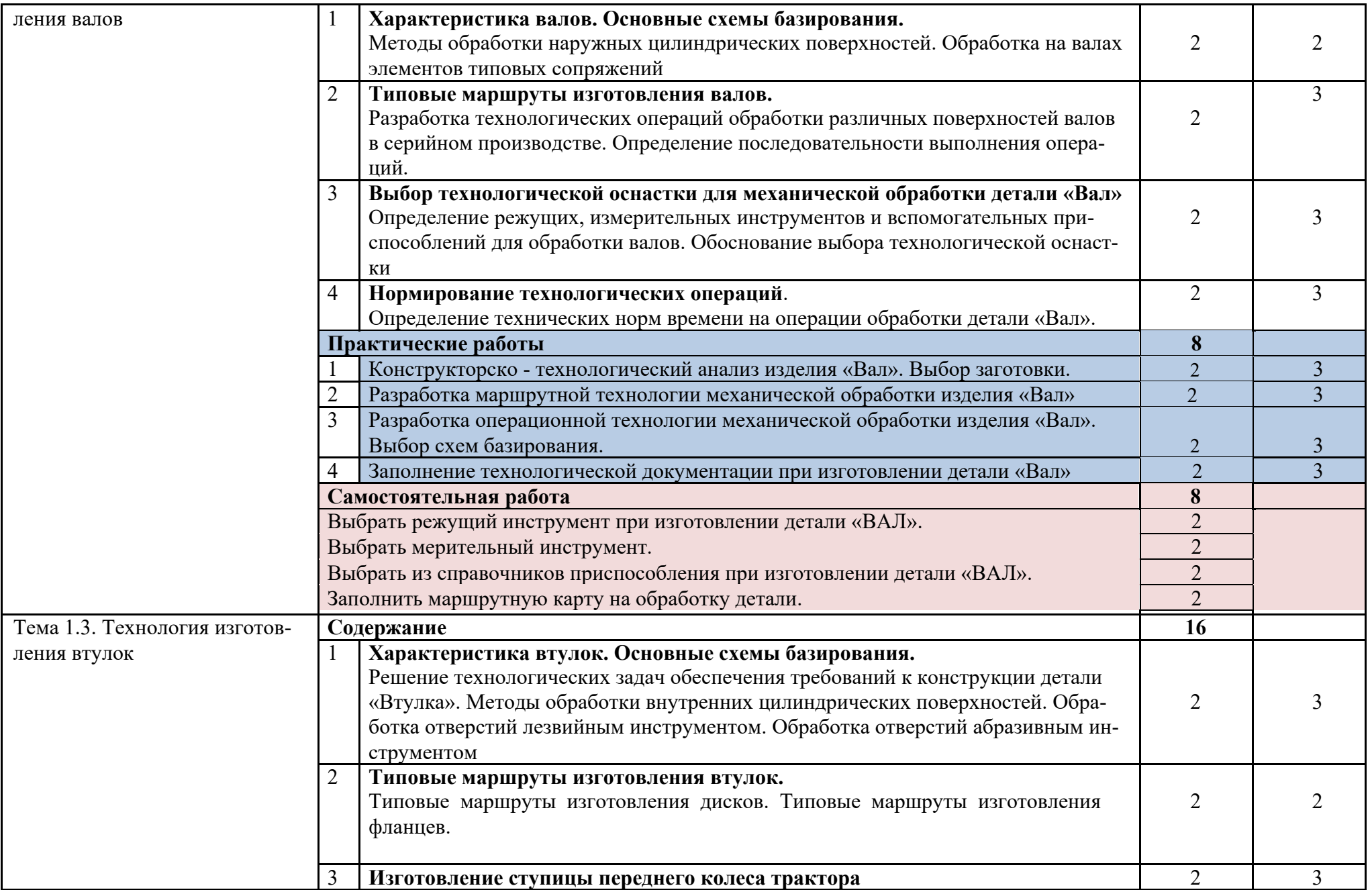

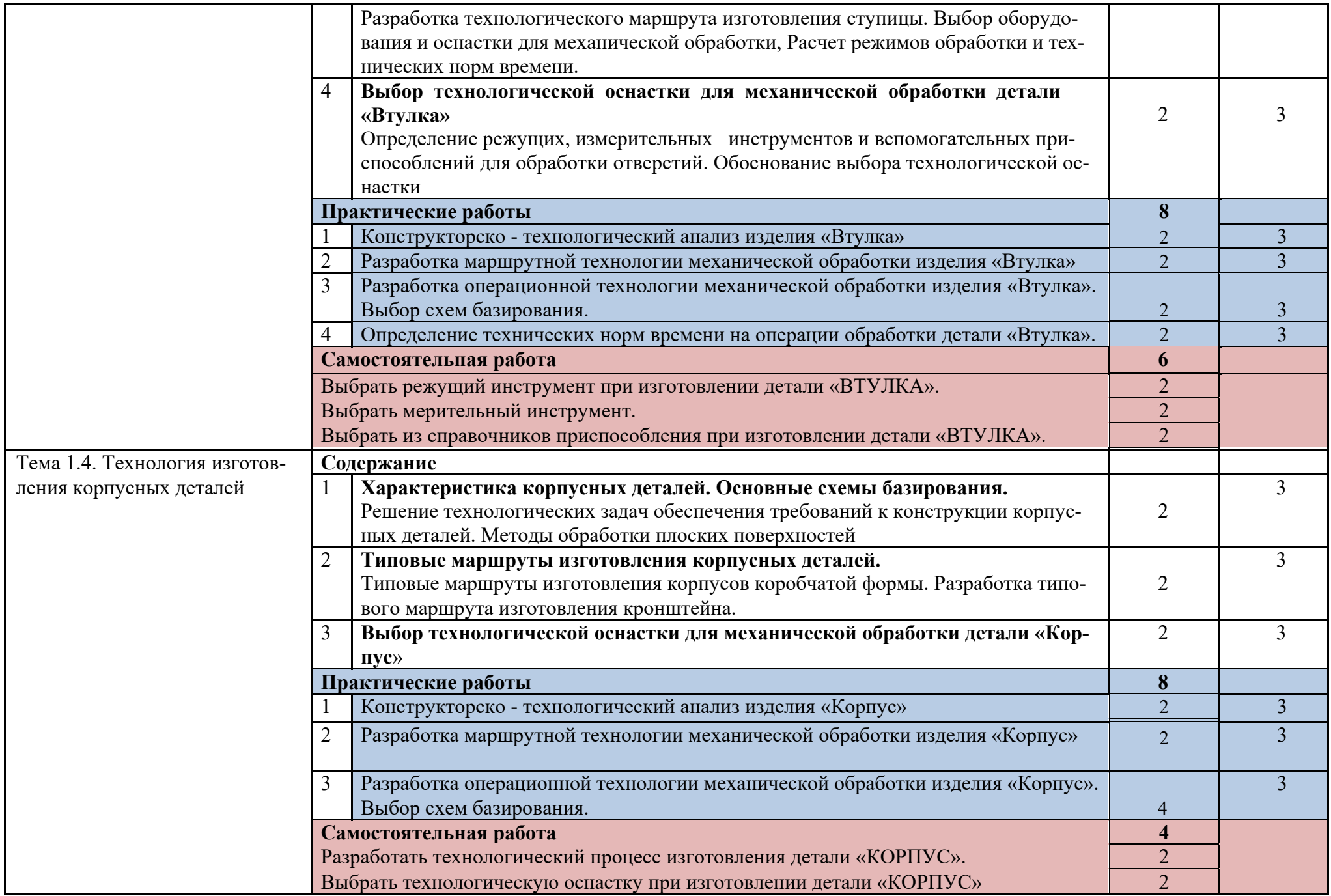

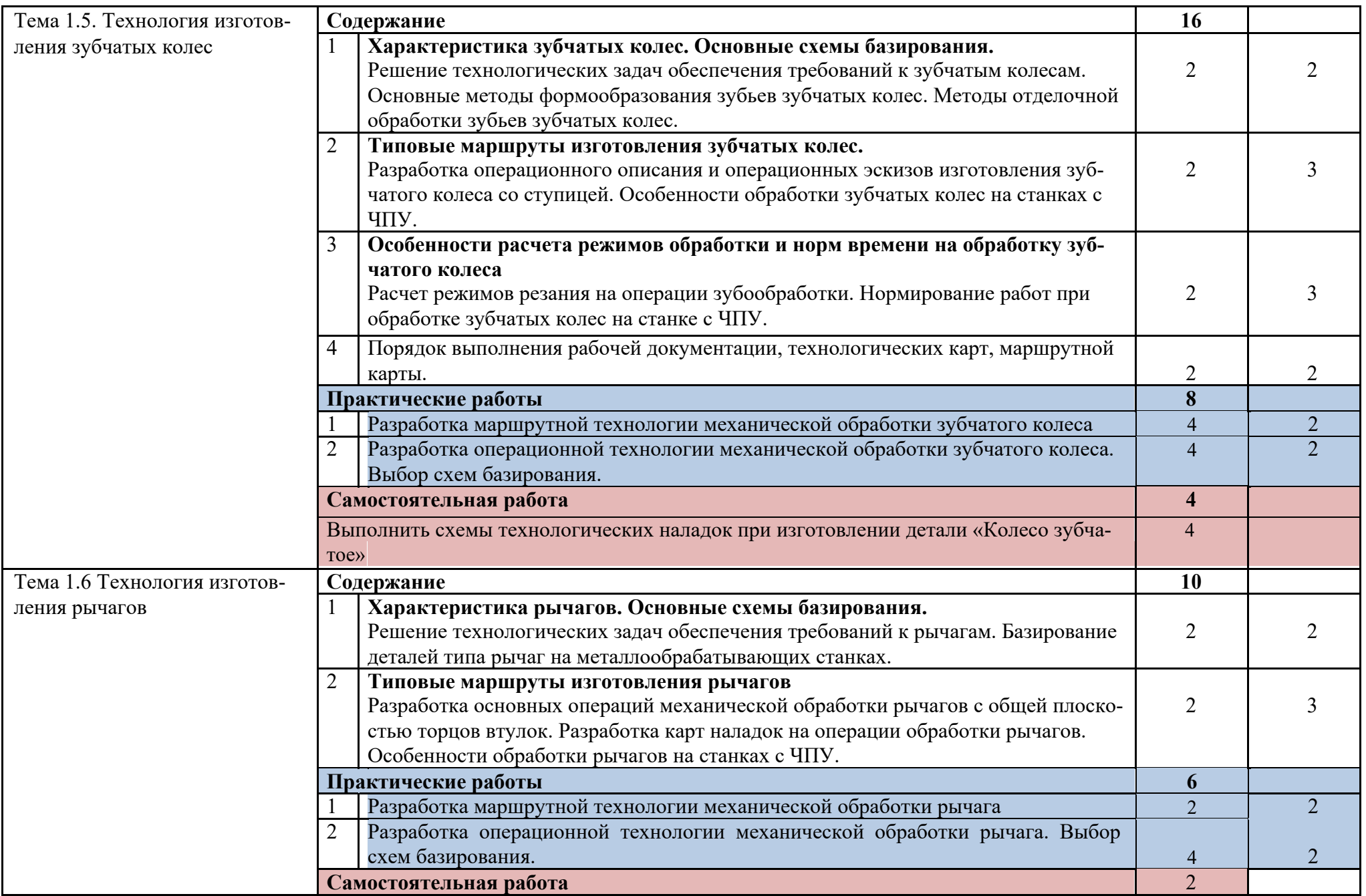

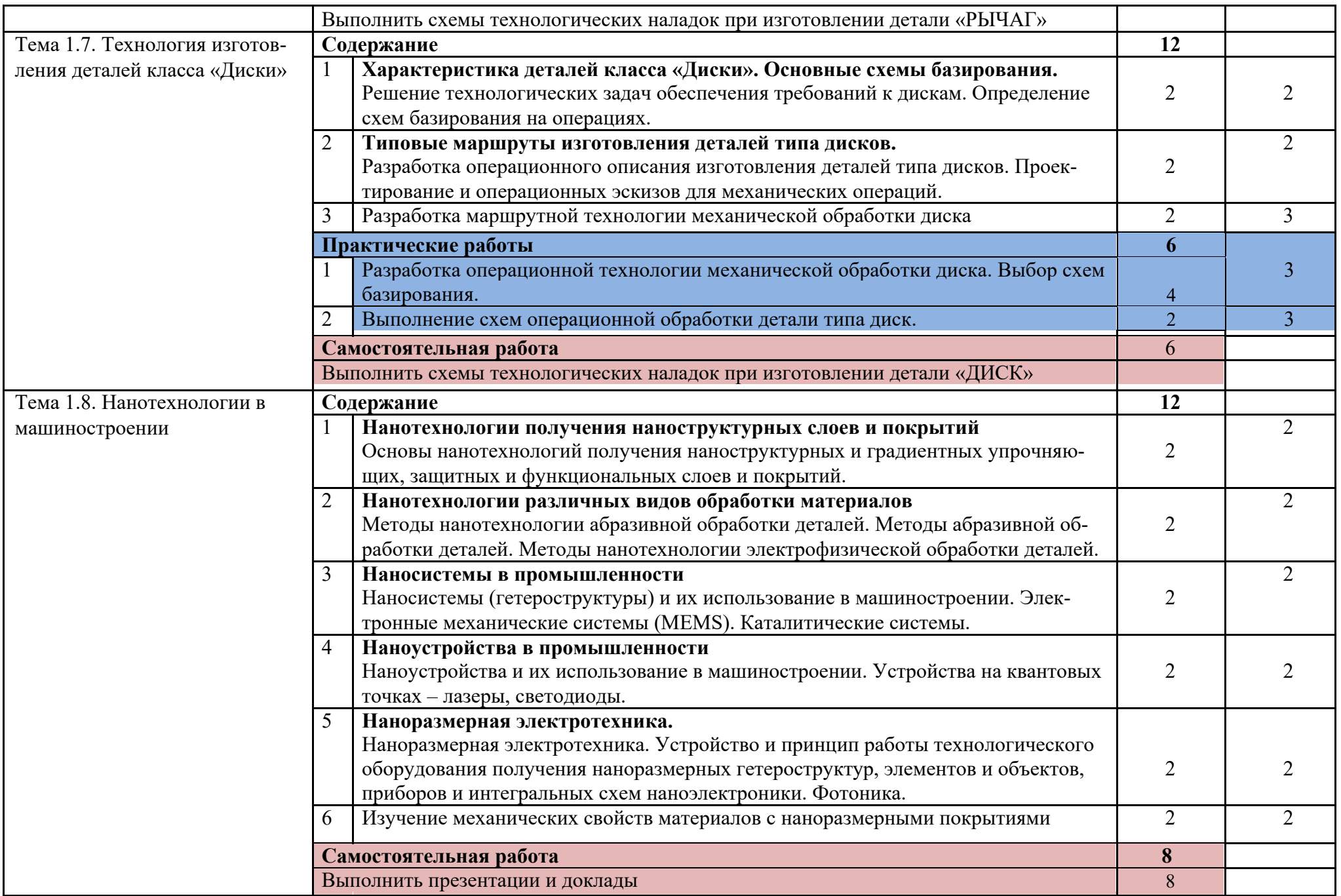

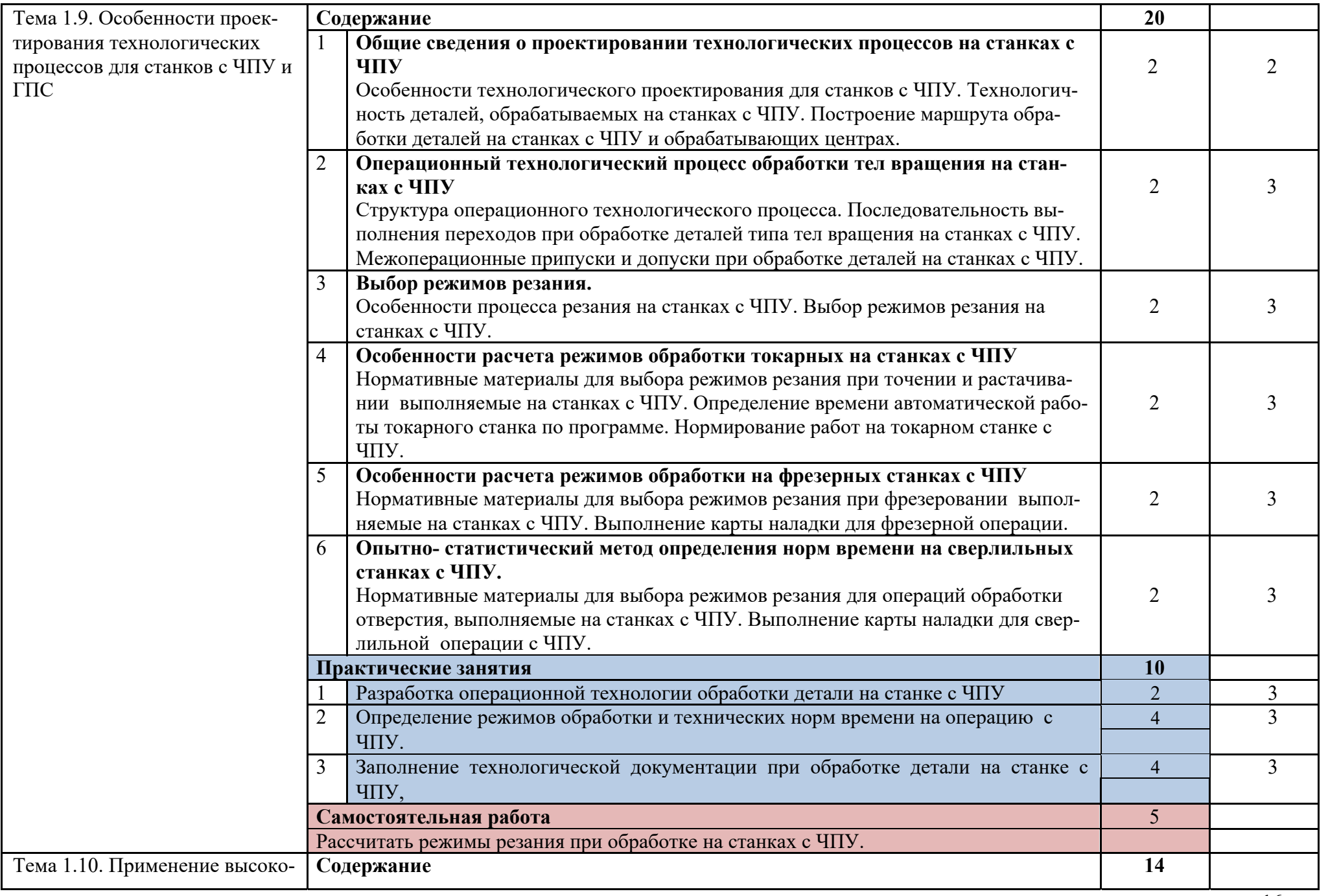

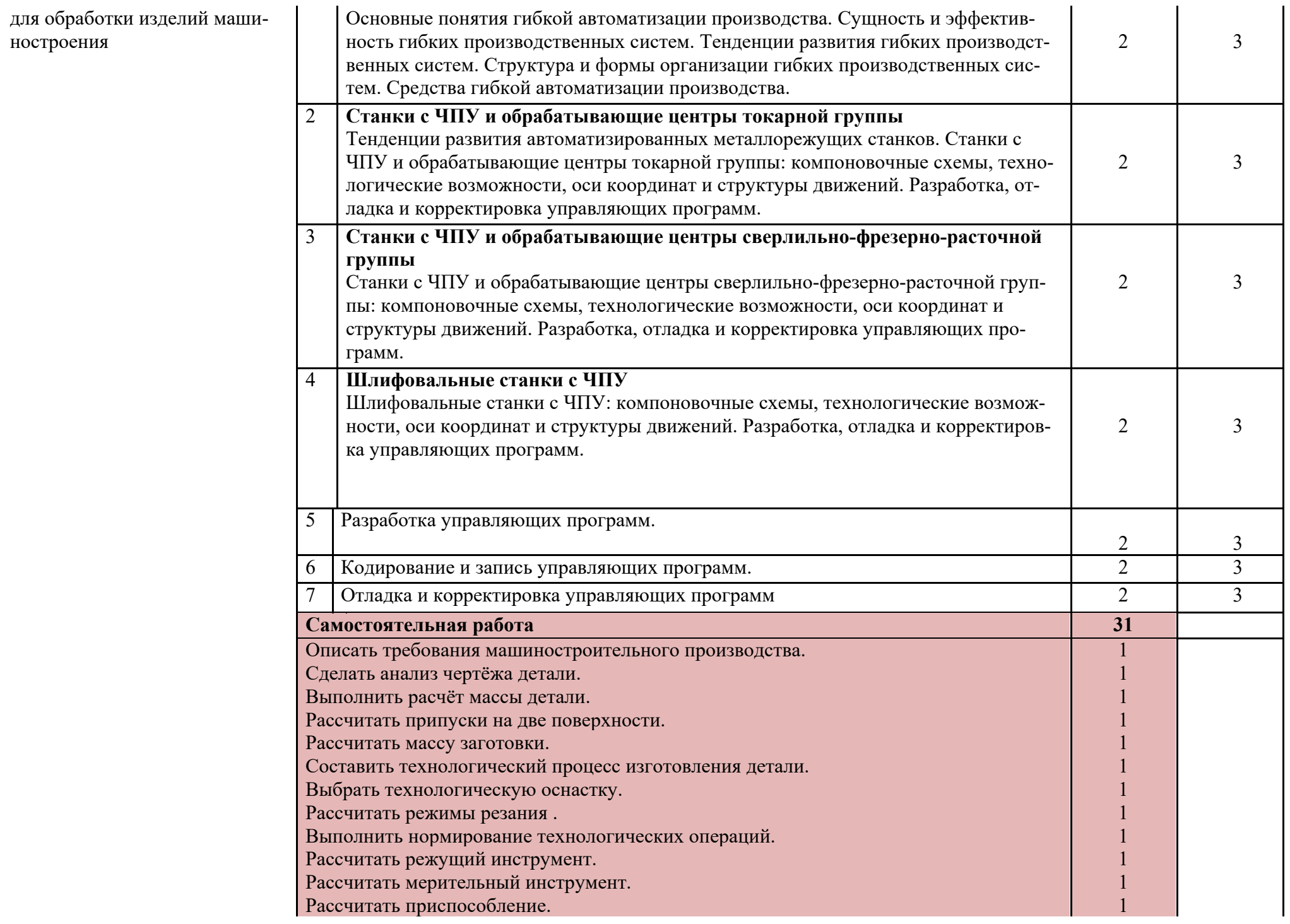

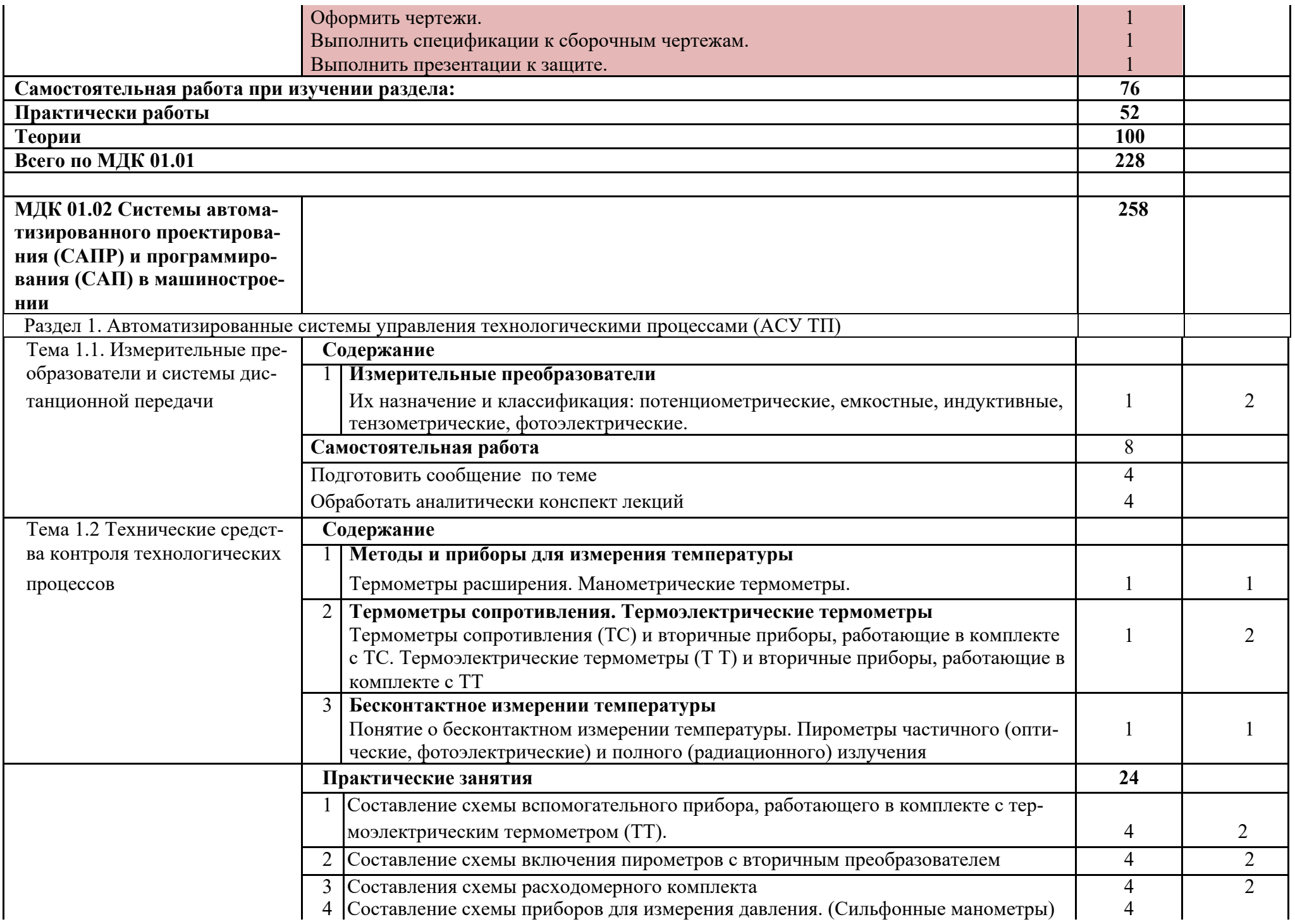

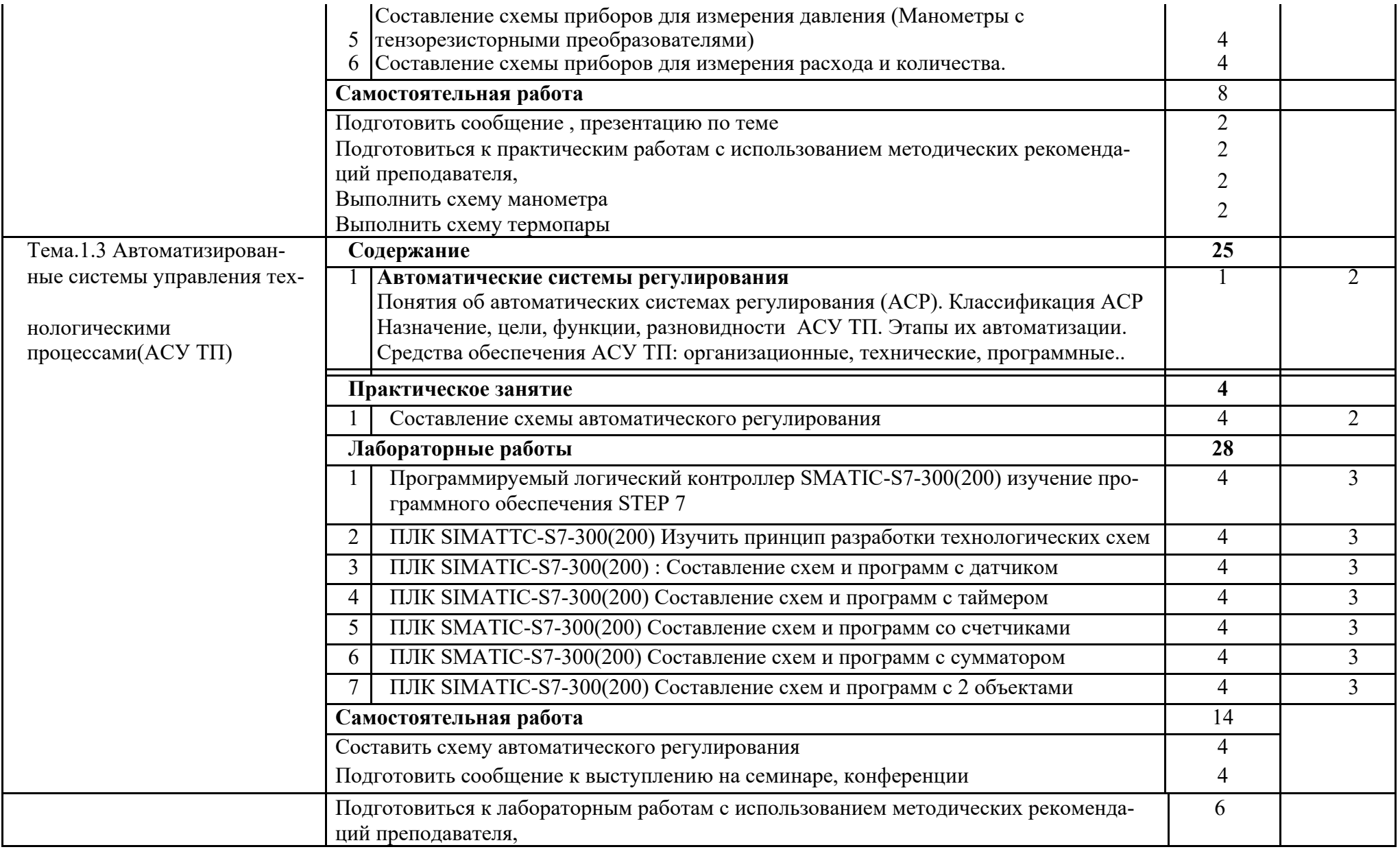

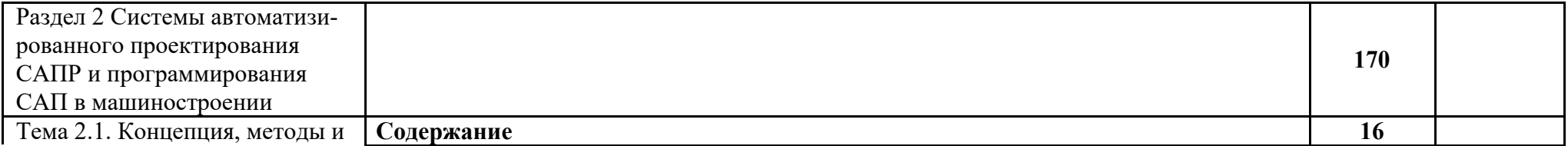

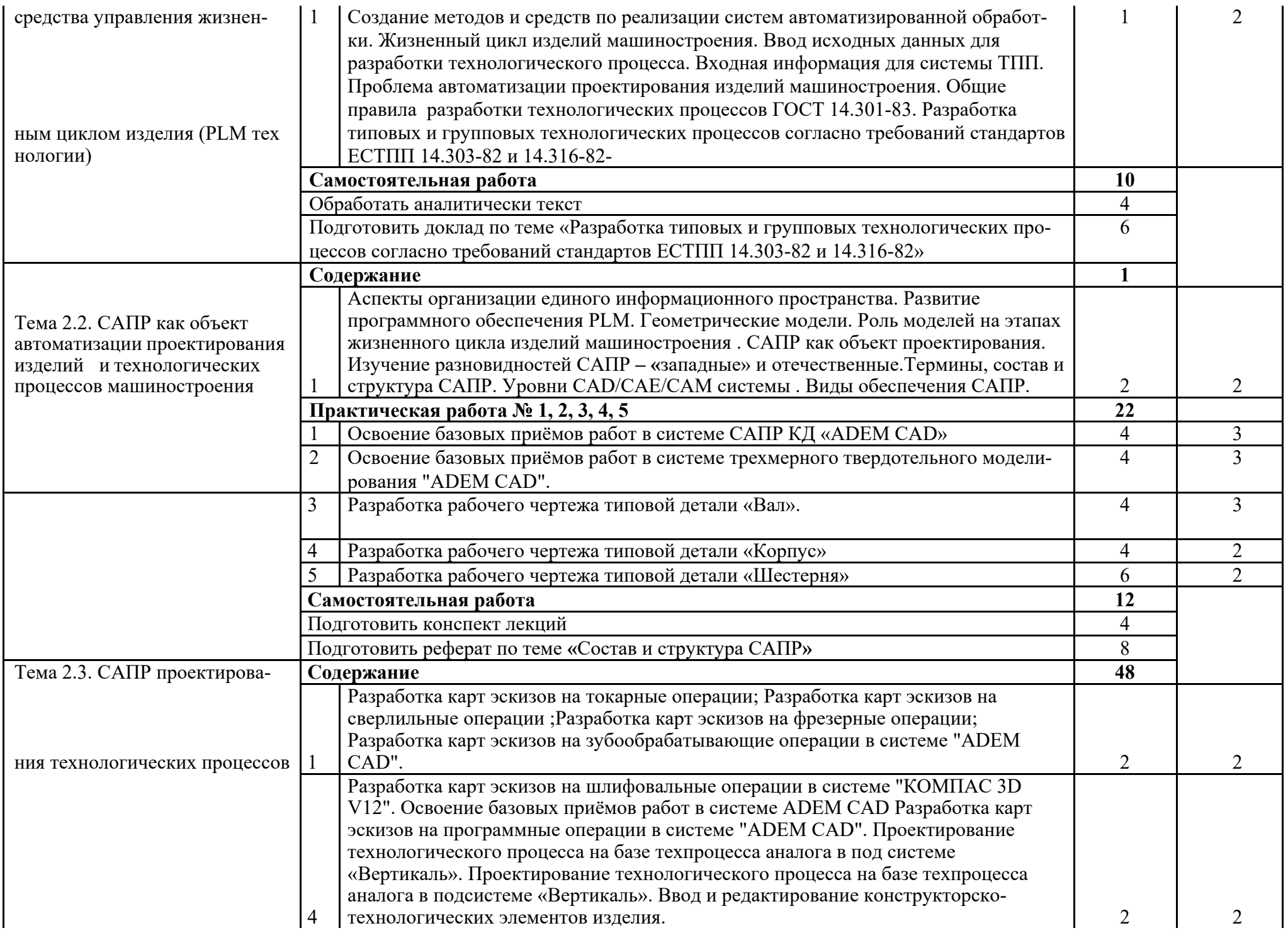

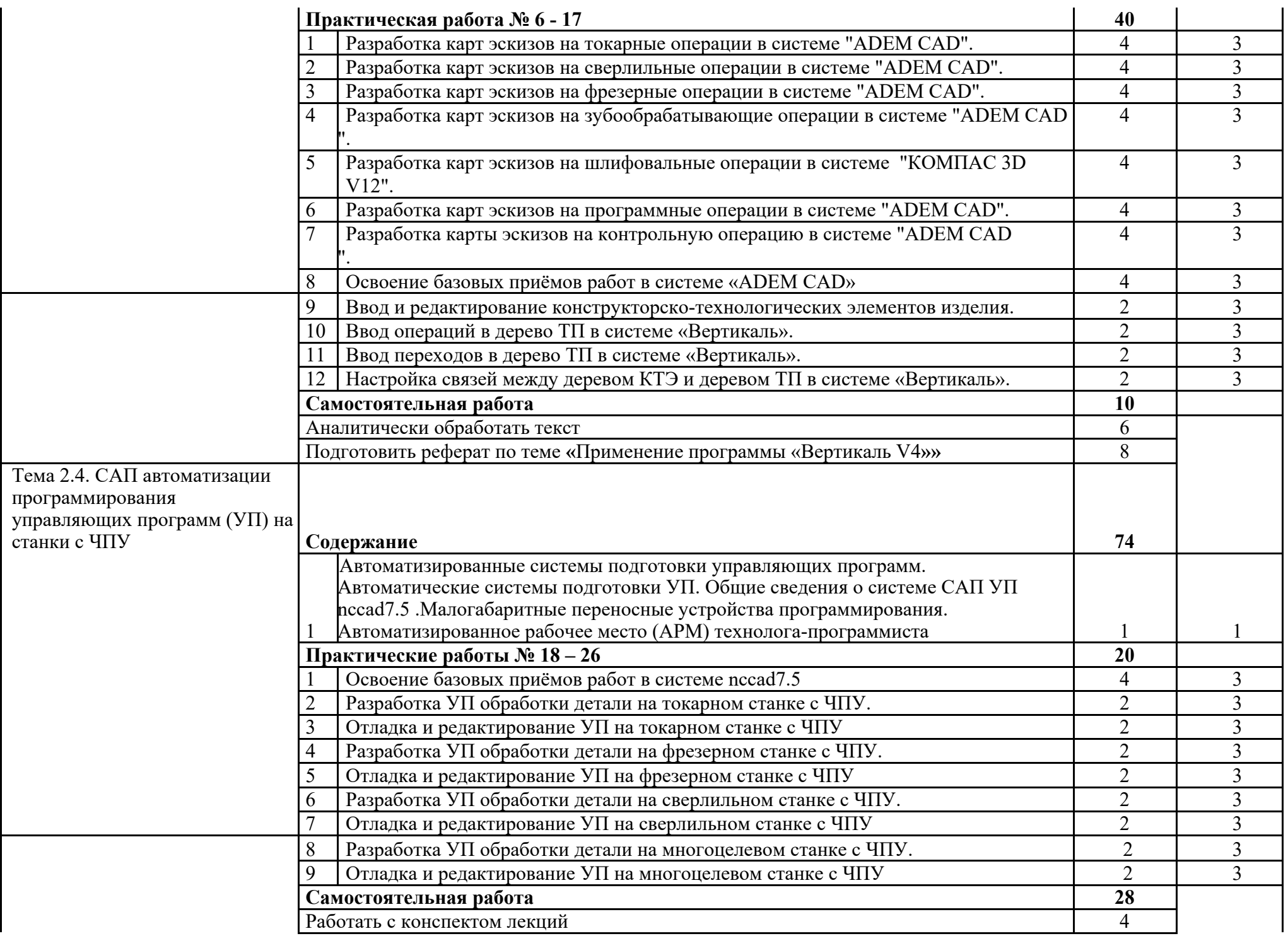

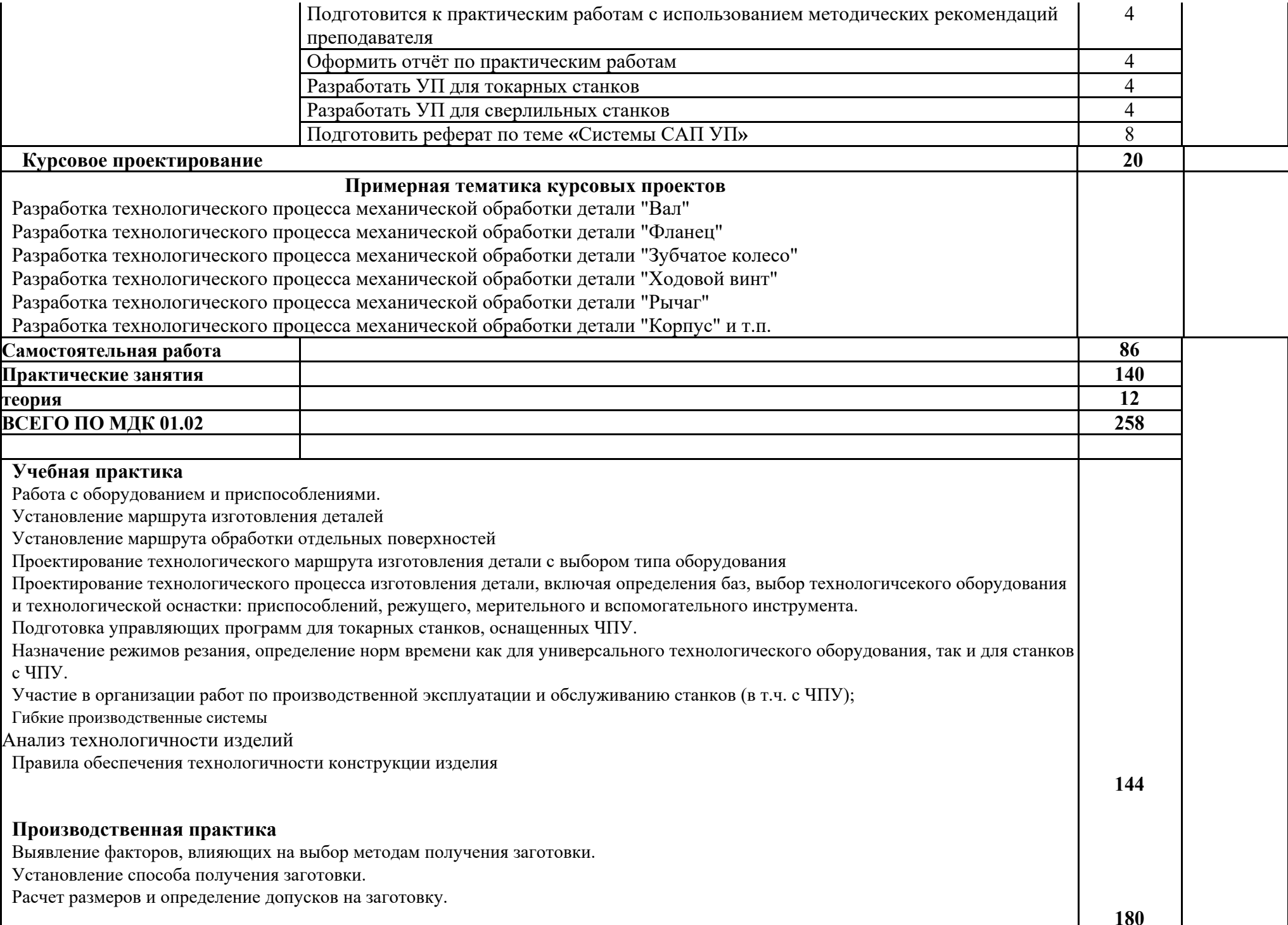

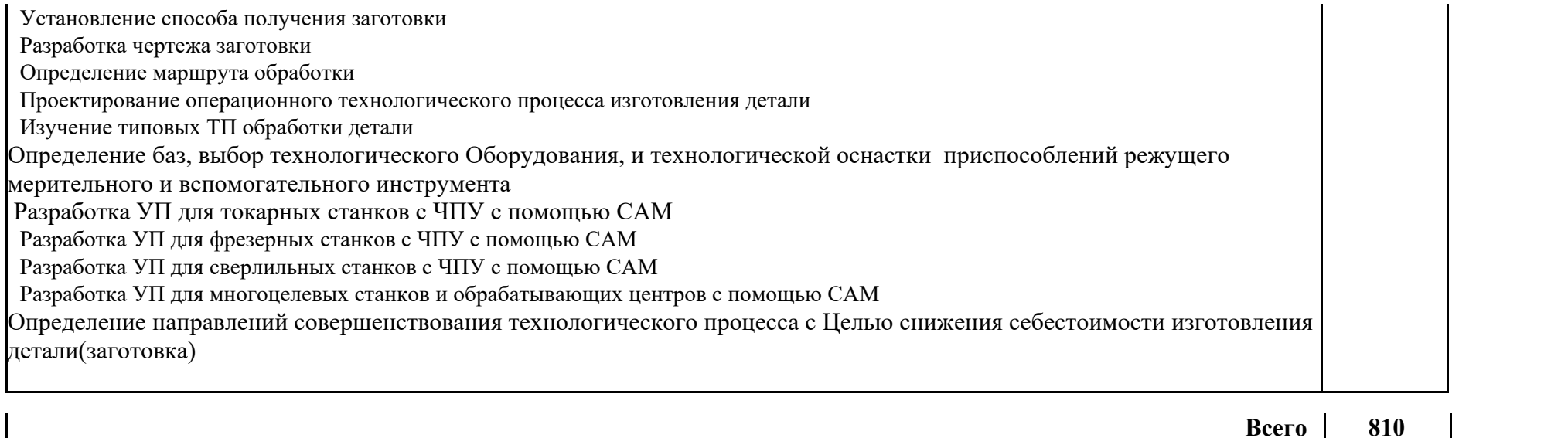

# **4. УСЛОВИЯ РЕАЛИЗАЦИИ ПРОГРАММЫ ПРОФЕССИОНАЛЬНОГО МОДУЛЯ**

### **4.1. Требования к минимальному материально-техническому обеспечению**

Реализация профессионального модуля предполагает наличие учебного кабинета «Технология машиностроения», лаборатории «Автоматизированное проектирование технологических процессов и программирования систем ЧПУ», механической мастерской, участок станков с ЧПУ.

Оборудование кабинета «Технология машиностроения» включает:

– посадочные места по количеству обучающихся;

– рабочее место преподавателя;

–комплект учебно-наглядных пособий «Технология машиностроения»;

– база данных современных станков российских и зарубежных производителей,

– 3-мерные модели металлообрабатывающих станков.

Оборудование механических мастерских:

– верстак слесарный с индивидуальным освещением и защитными экранами;

– параллельные поворотные тиски;

–делительные головки;

– комплект рабочих инструментов;

– измерительный и разметочный

инструмент; Станки универсальные:

– вертикально-сверлильный;

– радиально-сверлильный;

– токарно-винторезный;

– универсально-фрезерный

– зубофрезерный;

– плоскошлифовальный;

– круглошлифовальный

– поперечно строгальный;

– точильно-шлифовальный;

– ножницы комбинированные;

– абразивно-отрезной;

Оборудование участка станков с ЧПУ:

– фрезерный станок с ЧПУ «ЕМСО CONCEPT MILL 55»;

– токарный станок с ЧПУ «ЕМСО CONCEPT TURN 55»;

локальная компьютерная сеть; программное

обеспечение

 $-CATIPM$  «ADEM  $CAD$ »: -

САПРТП «Вертикаль 4.0»;

### **4.2. Информационное обеспечение обучения**

**Перечень рекомендуемых учебных изданий, Интернет-ресурсов,**

### **дополнительной литературы**

Образовательные сайты:

1. rost.ru/projects - Национальный проект "Образование".

- 2. school.edu "Российский общеобразовательный портал". Каталог интернет ресурсов: дошкольное образование; начальное и общее образование; дистанционное обучение; педагогика; повышение квалификации; справочно-информационные источники.
- 3. orenport.ru "Региональный образовательный портал" Педагогическое сообщество Оренбуржья. Образовательные учреждения. Научнопедагогическая деятельность. Электронные образовательные ресурсы. Инновационные образовательные технологии. Компьютерные средства в образовании. Региональный рынок труда. Новости образования и пр.
- 4. Электронный ресурс «Единое окно доступа к образовательным ресурсам». Форма доступа: http://window.edu.ru
- 5. Электронный ресурс «Федеральный центр информационнообразовательных ресурсов». Форма доступа: http://fcior.edu.ru
- 6. Электронный ресурс «Федеральный портал «Российское образование». Форма доступа: http://www.edu.ru/

### **4.3 Информационное обеспечение обучения**

## **Перечень рекомендуемых учебных изданий, Интернет-ресурсов, дополнительной литературы**

Основные источники:

- 1. Серебреницкий, П.П. , Схиртладзе А. Г. Программирование автоматизированного оборудования. Учебник для вузов в 2ч. Часть 1: Дрофа – Москва, 2008. – 250 с.
- 2. Серебреницкий П.П. , Схиртладзе А. Г. Программирование автоматизированного оборудования. Учебник для вузов в 2ч. Часть 2: Дрофа – Москва, 2008. – 236 с.

Интернет-ресурсы:

- 1. Электронный ресурс: Робототехника и роботы. Форма доступа http://www.prorobot.ru
- 2. Открытый технический форум по робототехнике. Форма доступа http://roboforum.ru/
- 3. Nordica Sterling: промышленные роботы, дуговая сварка, сварочные роботы. Форма доступа http://www.nordicasterling.com/
- 4. Электронный ресурс: Робототехнические системы. Форма доступа http://rbtsystems.ru/.
- 5. Электронный ресурс «Единое окно доступа к образовательным ресурсам». Форма доступа: http://window.edu.ru
- 6. Электронный ресурс «Федеральный центр информационно-образовательных ресурсов». Форма доступа: http://fcior.edu.ru
- 7. Электронный ресурс «Машиностроение». Форма доступа:

http://www.mashportal.ru/ Дополнительные источники:

Учебники:

- 1. Кожевников Д.В., Кирсанов СВ. « Резание материалов» под общей редакцией профессора доктора технических наук СВ. Кирсанова Москва, «Машиностроение» 2007. - 303 с.
- 2. Виноградов В.М. «Технолог машиностроения», 2006. 175 с.
- 3. Кожевников Д.В. «Режущий инструмент» М «Машиностроение» 2007.-526 с.
- 4. Холодкова А.Г Общая технология машиностроения, Москва ACADEMA 2005. 222 с.

Справочники:

1. Баранчиков В.И. «Справочник Конструктора-инструментальщика» М, «Машиностроение» 2006. - 541 с.

- 2. Профессиональные информационные системы CAD и САМ.
- 3. Комплекс систем автоматизированного проектирования
- 4. технологических процессов «Вертикаль V 3».
- 5. Система автоматизированного проектирования «Компас 3 D»
- 6. Сосонкин, В. Л. Системы числового программного управления: учебное пособие /

В. Л. Сосонкин, Г. М. Мартинов.— М.: Логос, 2005

- 7. КОМПАС 3D V11. Руководство пользователя. Том 1, ЗАО АСКОН, 2009;
- 8. КОМПАС 3D V11. Руководство пользователя. Том 2, ЗАО АСКОН, 2009;
- 9. КОМПАС 3D V11. Руководство пользователя. Том 3, ЗАО АСКОН, 2009;
- 10. КОМПАС 3D V11. Руководство администратора. ЗАО АСКОН, 2009.
- 11. Программирование токарной обработки SINUMERIK методическое пособие;
- 12. Программирование фрезерной обработки SINUMERIK методическое пособие;

#### **4.4. Общие требования к организации образовательного процесса**

Обязательным условием допуска к производственной практике (по профилю специальности) в рамках профессионального модуля «Разработка технологических процессов изготовления деталей машин» является освоение профессионального модуля ПМ 4

При работе над курсовым проектом обучающим оказываются консультации.

### **4.5. Кадровое обеспечение образовательного процесса**

**Требования к квалификации педагогических (инженерно-педагогических) кадров, обеспечивающих обучение по междисциплинарному курсу**: наличие высшего профессионального образования, соответствующего профилю профессионального модуля «Разработка технологических процессов изготовления деталей машин» и специальности «Технология машиностроения».

**Инженерно-педагогический состав кадров:** дипломированные специалисты – преподаватели междисциплинарных курсов, а также общепрофессиональных дисциплин: «Технология машиностроения», «Оборудование машиностроительного производства», «Программирование для автоматизированного оборудования».

**Мастера:** наличие 5-6 квалифицированного разряда с обязательной стажировкой в профильных организациях не реже 1-го раза в 3 года. Опыт деятельности в профильных организациях соответствующей профессиональной сферы является обязательным.

# 5. КОНТРОЛЬ И ОЦЕНКА РЕЗУЛЬТАТОВ ОСВОЕНИЯ ПРОФЕССИОНАЛЬНОГО МОДУЛЯ (ВИДА ПРОФЕССИОНАЛЬНОЙ ДЕЯТЕЛЬНОСТИ)

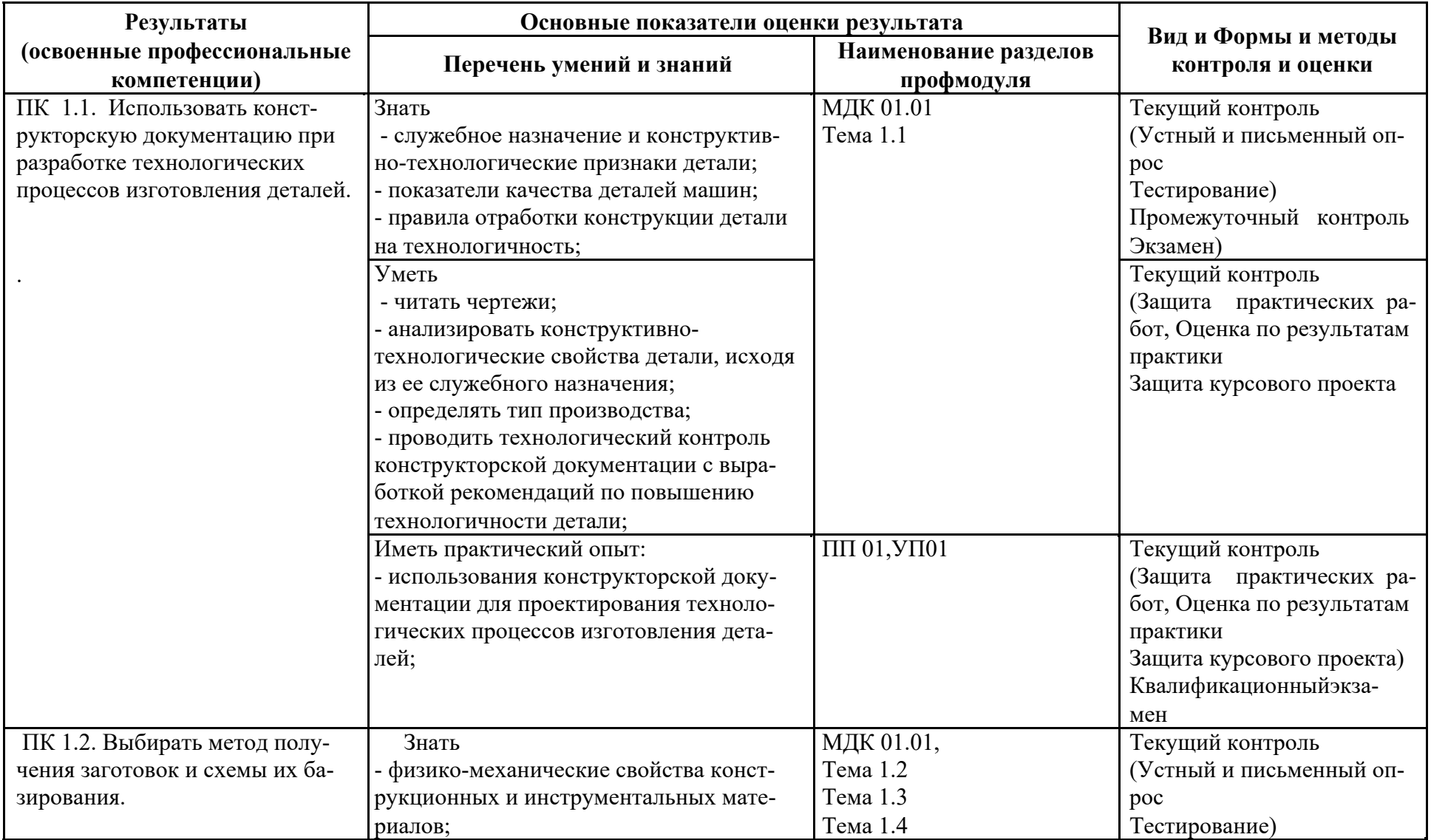

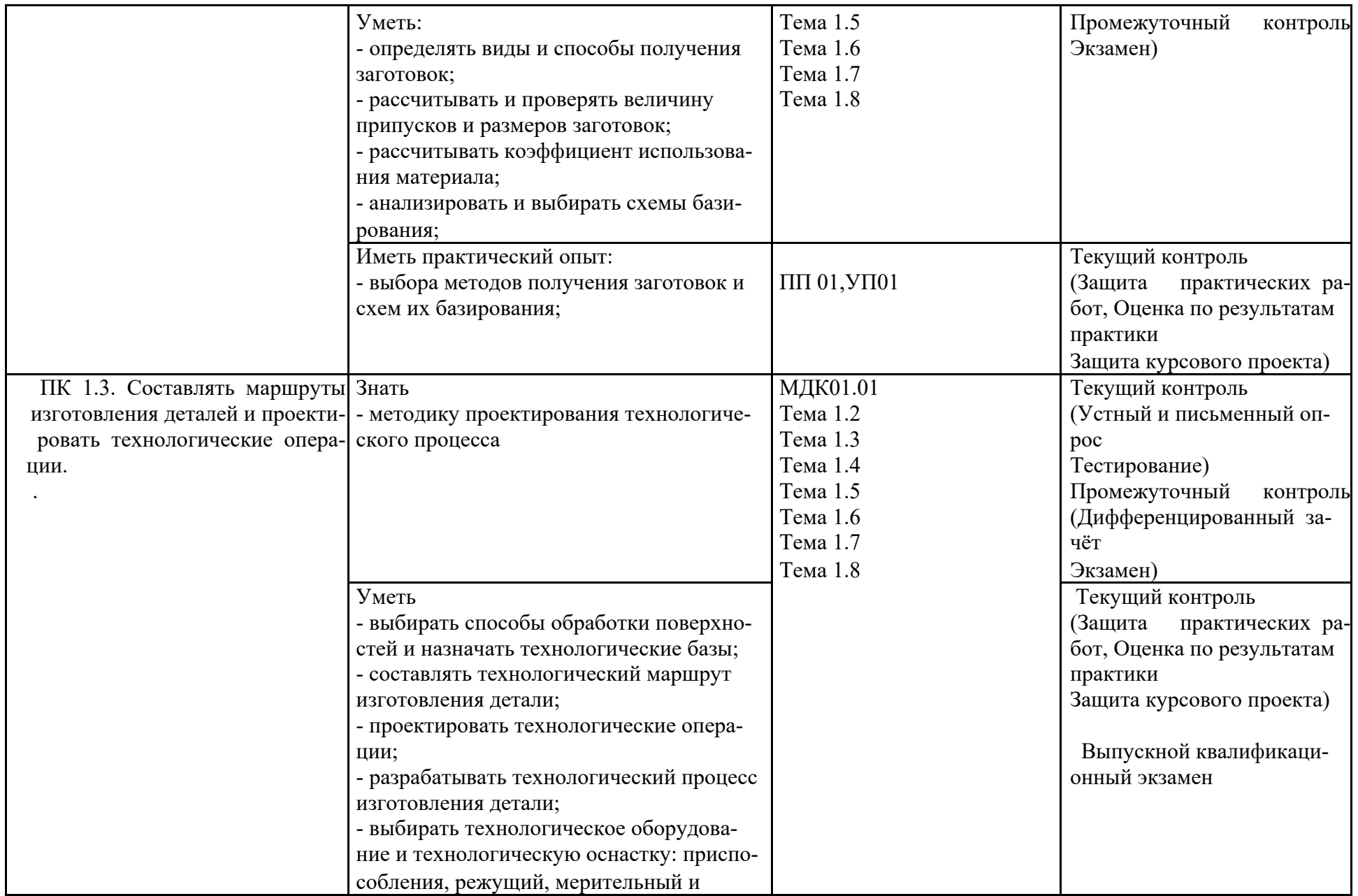

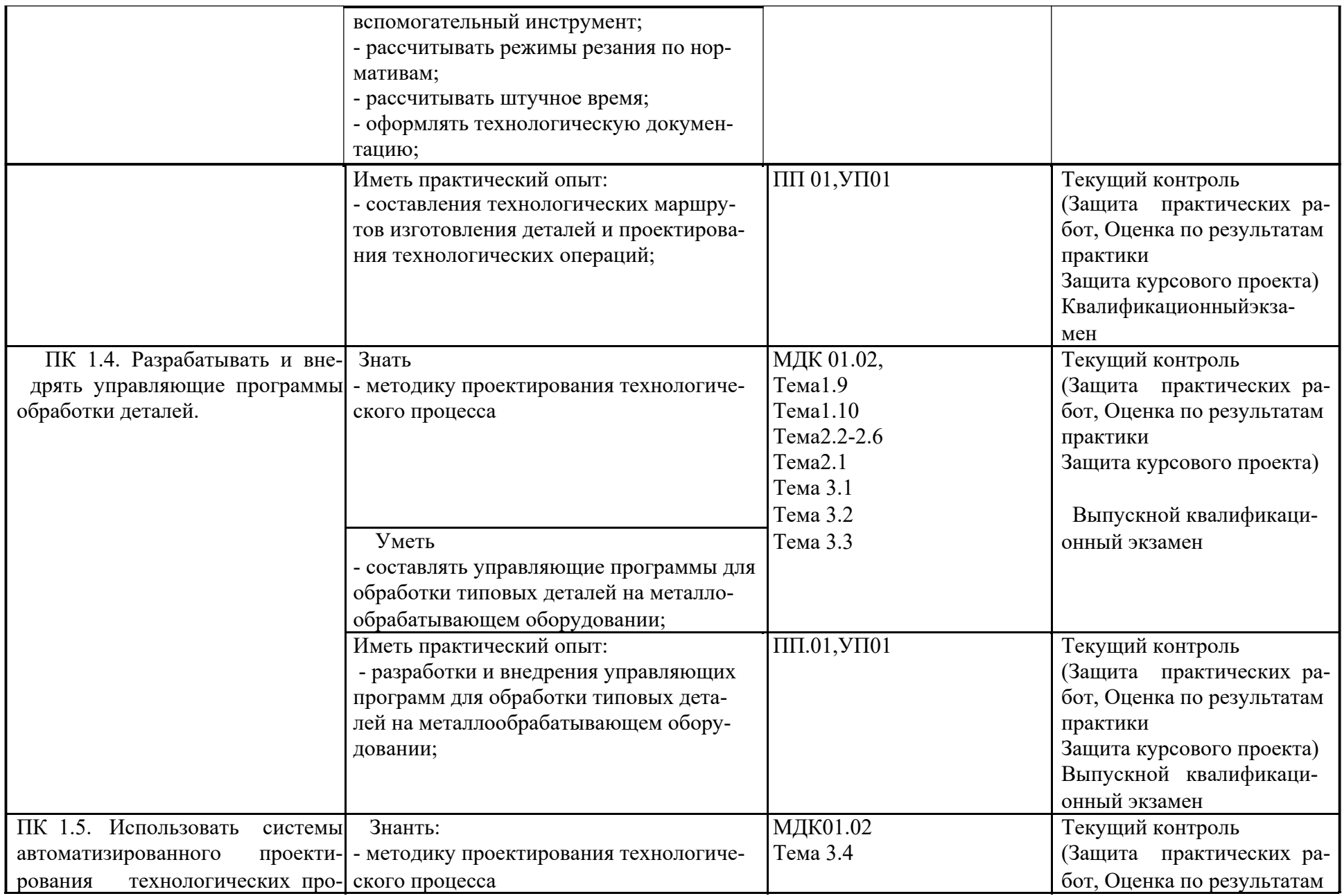

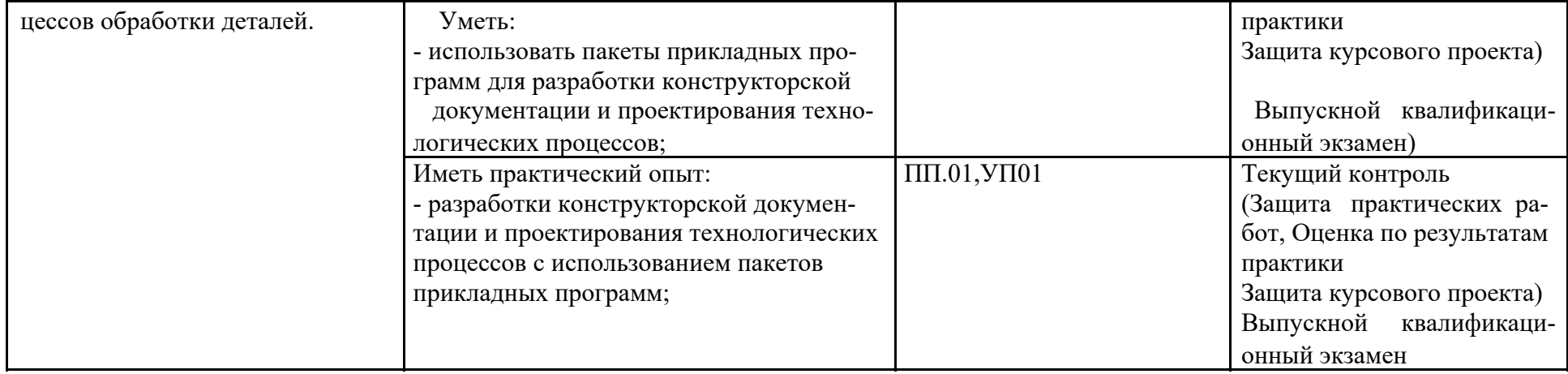

Формы и методы контроля и оценки результатов обучения должны позволять проверять у обучающихся не только сформированность про-<br>фессиональных компетенций, но и развитие общих компетенций и обеспечивающих их умений.

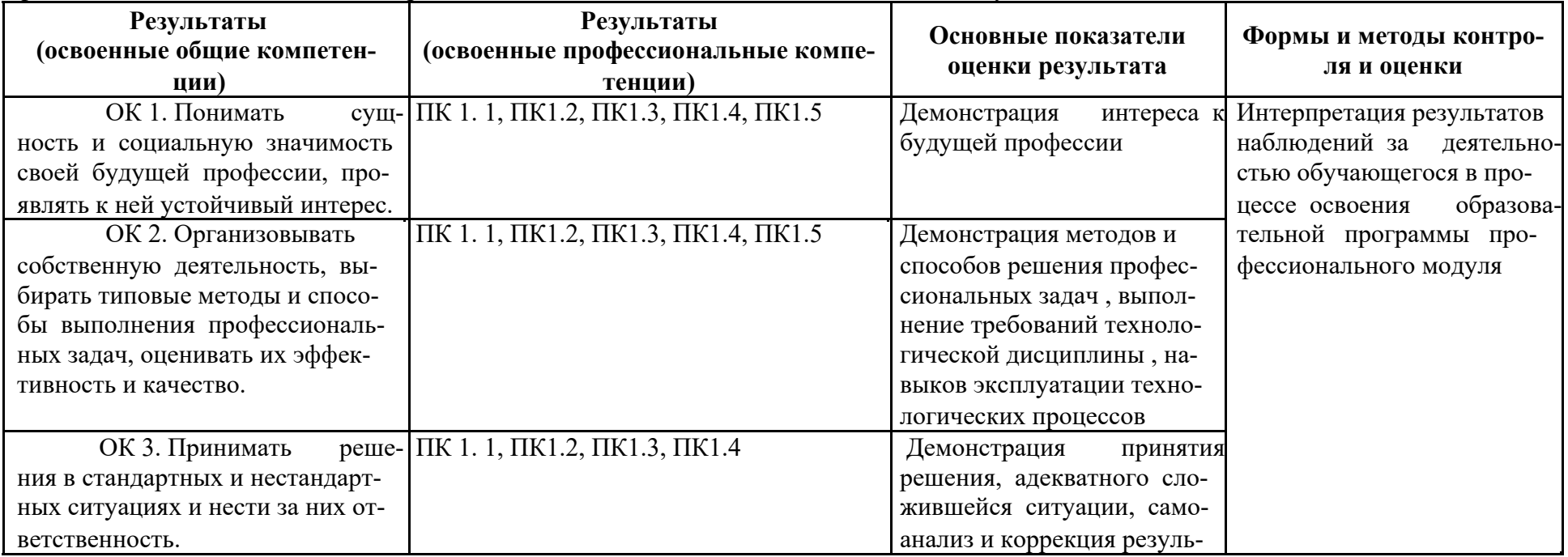

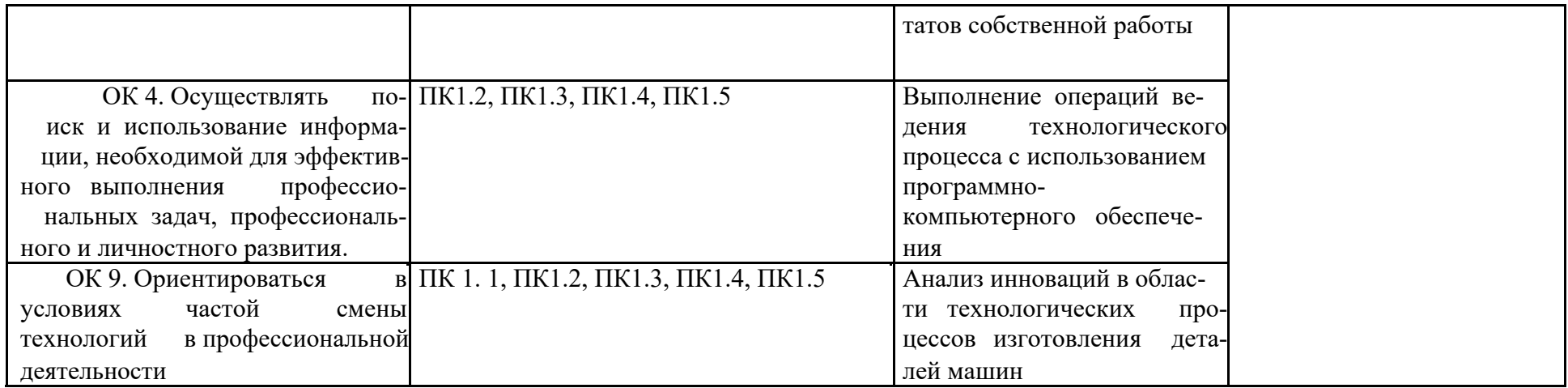